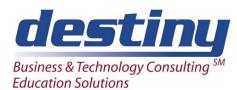

# **SQL Query Window for Non-Programmers**

**Course Length**: 1 day **CEUs** 0.6 **Format**: Hands on Training

### **AUDIENCE**

This course is designed to show users how to use the Query Window in SAS® software to query data. Extensive demonstration and workshop sessions show users how to get the most from their data in a point and click environment. This course is designed for SAS Software users who want to learn query concepts and relate those concepts to their data in a point and click environment.

### **BENEFITS**

Attendees will understand how they can access their data, no matter where it may live and process on the appropriate environment.

### **PREREQUISITES**

Programming I: SAS Essentials course or equivalent understanding

### **COURSE TOPICS**

**SQL Query Window Basics** 

- Introduction
- Selecting Data
- Other Enhancements

### The Query Environment

- Profile Overview
- Saving Queries
- Design Reports From Query Results

## File PMENU Option

- The File Pmenu Abilities
- Saving Queries
- Using Existing Queries
- Creating Tables and Views

### **Actions PMENU Option**

- Running Queries
- Viewing Queries
- Changing Access Modes

#### The Locals PMENU

- The TABLES Window
- The COLUMNS Window
- The GROUP BY Window
- The HAVING Expression Window
- The WHERE Expression Window
- Joining Tables

### Profiles in the SQL Query Window

- Selecting a Profile
- Setting Up Profiles
- Showing Current Profile Settings